# The HEP-FLOAT package<sup>\*</sup>

### <span id="page-0-0"></span>Convenience package for float placement

#### Jan Hajer†

#### 2021/08/01

#### **Abstract**

The hep-float package redefines some LATEX float placement defaults and defines convenience wrappers for floats.

The HEP-FLOAT package can be loaded with \usepackage{hep-float}.

figure Automatic float placement is adjusted to place a single float at the top of pages and table to reduce the number of float pages, using the LAT<sub>E</sub>X macros.

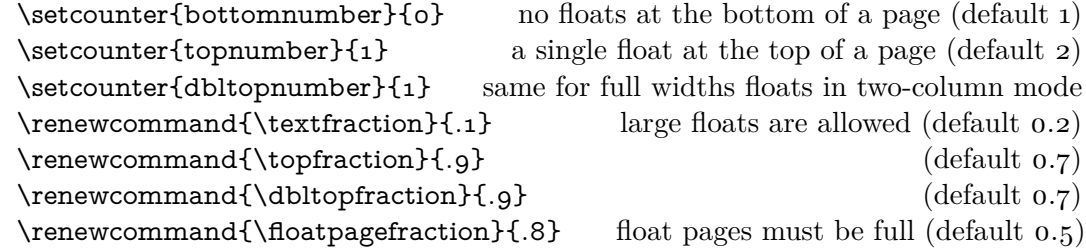

The most useful float placement is usually archived by placing the float *in front* of the paragraph it is referenced in first. Additionally, manual float placement can be deactivated using the manualplacement package option.

- \raggedright The float environments have been adjusted to center their content. The usual behaviour can be reactivated using \raggedright.
	- panels The panels environment makes use of the subcaption package [\[1\]](#page-1-0). It provides \panel sub-floats and takes as mandatory argument either the number of sub-floats (default 2) or the width of the first sub-float as fraction of the \linewidth. Within the \begin{panels}[*\vertical alignment*}]{*\width*}} environment the \panel macro initiates a new sub-float. In the case that the width of the first sub-float has been given as an optional argument to the **panels** environment the  $\text{parallel}\{width\}$  macro takes the width of the next sub-float as mandatory argument. The example code is presented in [table](#page-1-1) 1a.
	- tabular The BOOKTABS  $[2]$  and MULTIROW  $[3]$  packages are loaded enabling publication quality tabulars such as in [table](#page-1-1) 1b.

<sup>∗</sup>This document corresponds to hep-float v1.0.

<sup>†</sup> [jan.hajer@unibas.ch](mailto:jan.hajer@unibas.ch)

<span id="page-1-5"></span><span id="page-1-1"></span>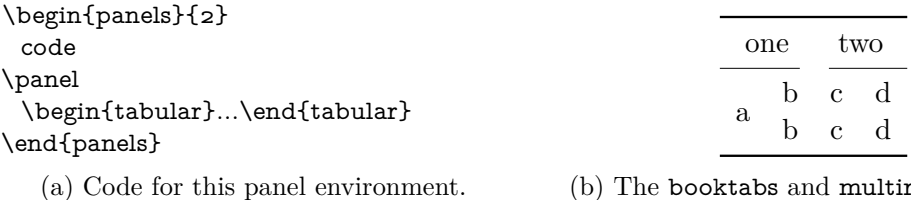

(b) The booktabs and multirow features.

Table 1: Example use of the panels environment in Panel [\(a\)](#page-1-1) and the features from the booktabs and multirow packages in Panel [\(b\).](#page-1-1)

\graphic The GRAPHICX package [\[4\]](#page-1-4) is loaded and the \graphic[ $\langle width \rangle$ ]{ $\langle figure \rangle$ } macro is \graphics defined, which is a wrapper for the \includegraphics{\figure}} macro and takes the figure width as fraction of the \linewidth as optional argument (default 1). If the graphics are located in a sub-folder its path can be indicated by  $\gtrsim$  **praphics**{\*subfolder*}.

## **References**

- <span id="page-1-0"></span>[\[1\]](#page-0-0) A. Sommerfeldt. 'The subcaption package: Support for sub-captions' (2007). CTAN: [subcaption](https://ctan.org/pkg/subcaption). GitLab: [axelsommerfeldt/caption](https://gitlab.com/axelsommerfeldt/caption).
- <span id="page-1-2"></span>[\[2\]](#page-0-0) D. Els and S. Fear. 'The booktabs package: Publication quality tables in  $\mathbb{F}^X$ (1995). CTAN: [booktabs](https://ctan.org/pkg/booktabs).
- <span id="page-1-3"></span>[\[3\]](#page-0-0) P. van Oostrum and J. Leichter. 'The multirow, bigstrut and bigdelim packages: Create tabular cells spanning multiple rows' (1994). CTAN: [multirow](https://ctan.org/pkg/multirow).
- <span id="page-1-4"></span>[\[4\]](#page-1-5) D. Carlisle and S. Rahtz. 'Packages in the "graphics" bundle: Enhanced support for graphics' (1994). CTAN: [graphicx](https://ctan.org/pkg/graphicx).